# Building Self-Updating Excel Workbooks

John Filce and Ward Headstrom
Institutional Research & Planning
Humboldt State University

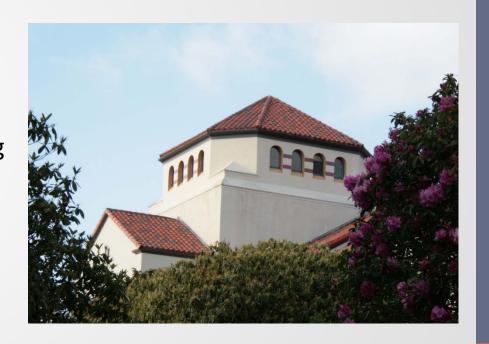

# Presentation outline

- External data sources
- Why use external data in Excel?
- Examples of using external data
- How to generate web reports and CSV files
- Questions

# External Data Sources

Web pages for summary

www.humboldt.edu/anstud

- Text files for list data
  - CSV files (comma-separated-value)
  - Tab-delimited
  - Fixed format

# Publishing summary data on the web

- Transparent data
- Allows campus users to answer their own questions
- Provides a consistent starting point for campus conversations
- Easily updated

# Delivery of text files

- Frees the report developers from details such as column headings and sort order
- Empowers users by allowing them to manipulate data using filters and pivot tables
- Enables mailmerge if address/email fields are included

# Why use external data in Excel?

- Saves time
- Avoids errors
- Enables updates with new data and minimizes use of stale data.
- Allows data to be combined and used in ways other than the original intent
- Create charts

#### Example with summary web report

Start with a URL that contains data you want to use in Excel:

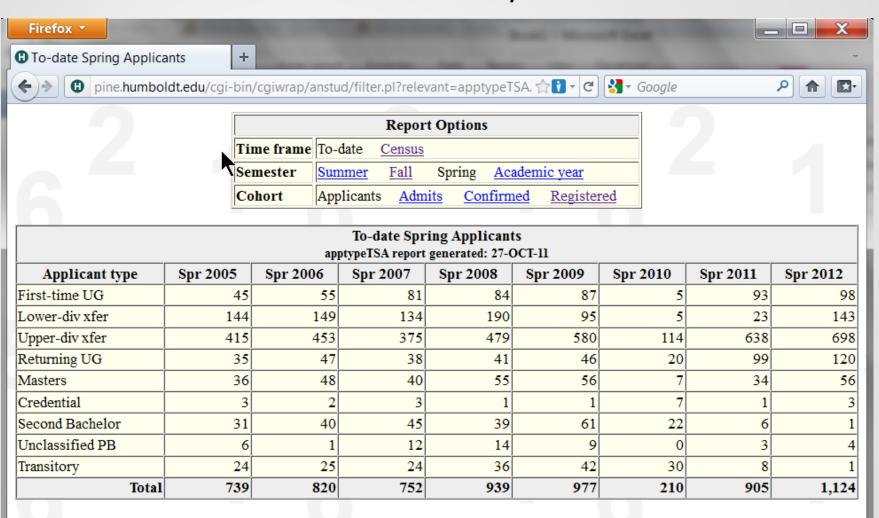

### Get External Data From Web

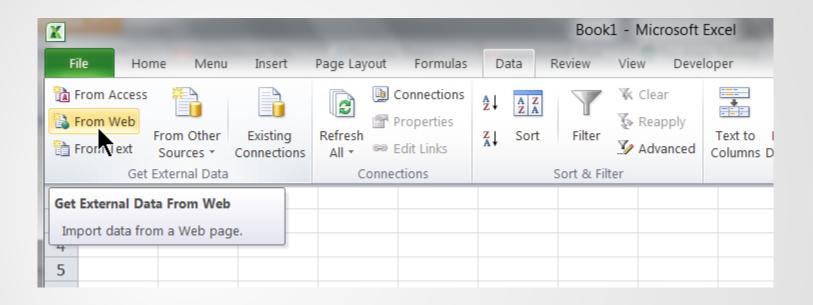

#### Enter URL, Go, Select table, choose HTML formatting

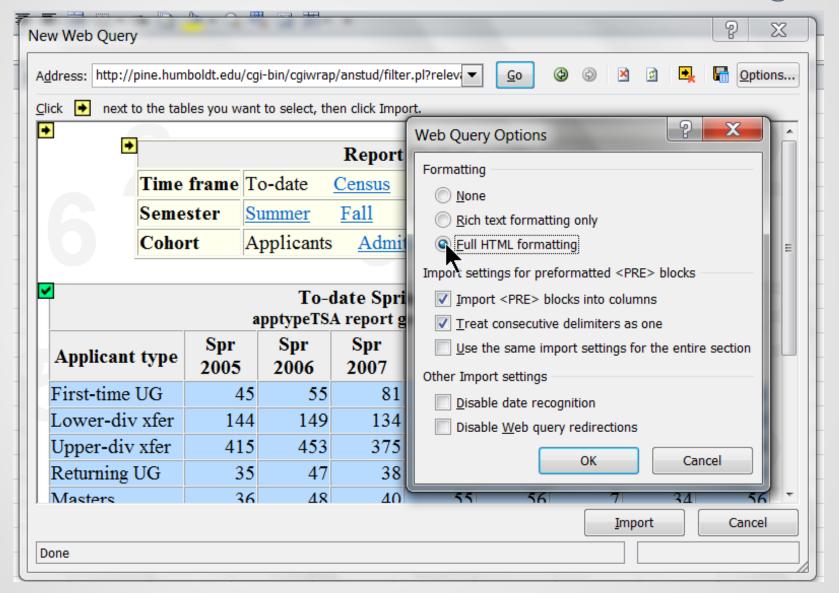

#### Choose Import and select a place to put the data

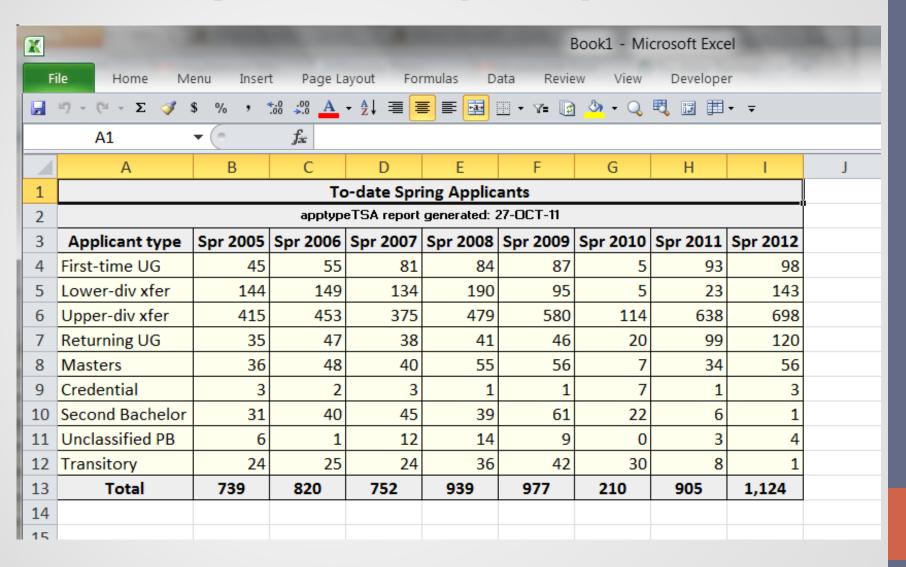

# Adding formulas and graphs

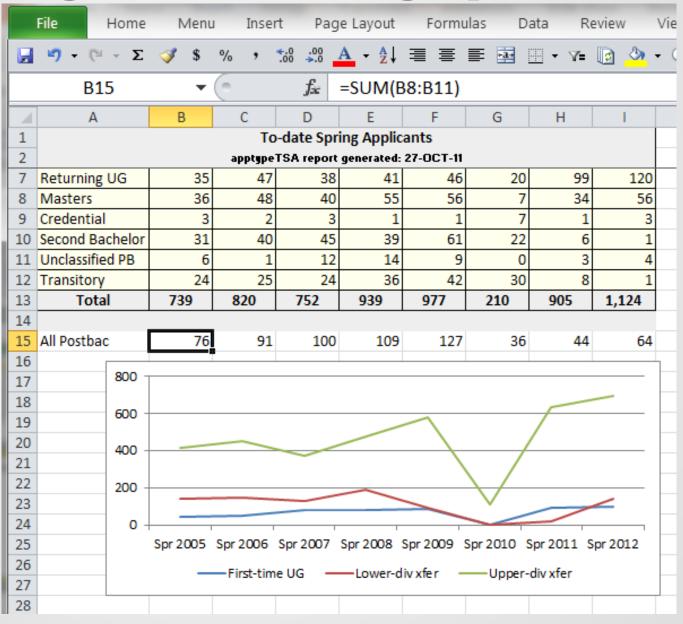

#### Choose Data Refresh to update the spreadsheet

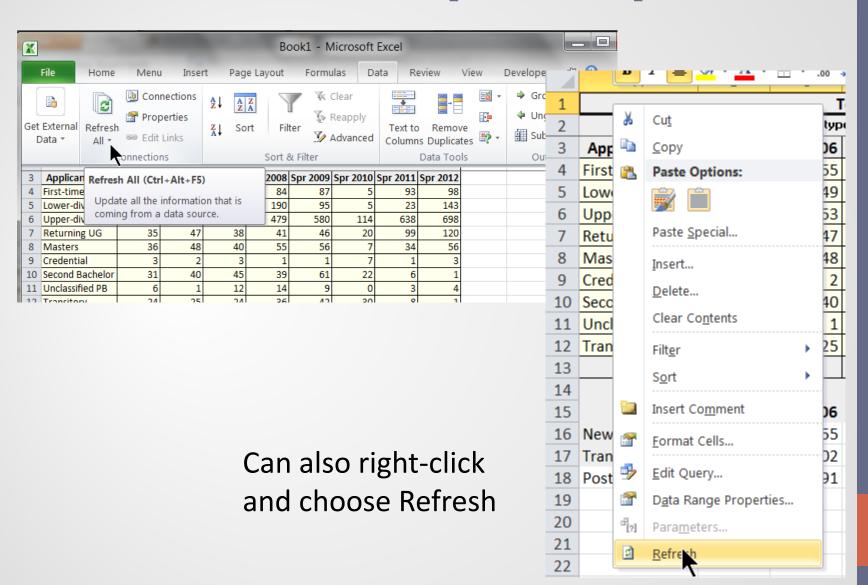

#### Combine multiple web imports to create projections.

| To-date Spring Applicants apptypeTSA report generated: 30-OCT-11 |             |           |  | Census S<br>apptypeCSR rep | projection |          |          |
|------------------------------------------------------------------|-------------|-----------|--|----------------------------|------------|----------|----------|
| Applicant type                                                   | Spr 2011    | Spr 2012  |  | Applicant type             | Spr 2011   | Spr 2012 | Spr 2012 |
| First-time UG                                                    | 93          | 98        |  | First-time UG              | 20         | 20 0     |          |
| Lower-div xfer                                                   | 35          | 144       |  | Lower-div xfer             | 40         | 0        | 165      |
| Upper-div xfer                                                   | 650         | 697       |  | Upper-div xfer             | 203        | 0        | 218      |
| Returning UG                                                     | 100         | 120       |  | Returning UG               | 38         | 0        | 46       |
| Masters                                                          | 34          | 56        |  | Masters                    | 16         | 0        | 26       |
| Credential                                                       | 1           | 3         |  | Credential                 | 2          | 0        | 6        |
| Second Bachelor                                                  | 6           | 1         |  | Second Bachelor            | 1          | 0        | 0        |
| Unclassified PB                                                  | 3           | 4         |  | Unclassified PB            | 1          | 0        | 1        |
| Transitory                                                       | 8           | 1         |  | Transitory                 | 90         | 0        | 126      |
| Total                                                            | Total 930 : |           |  | Total                      | 411        | 0        | 609      |
| Census Fall Undergrad Headcount                                  |             |           |  | Census Spring              |            |          |          |
| Student Type                                                     | Fall 2010   | Fall 2011 |  | Student Type               | Spr 2010   | Spr 2011 |          |
| Continuing                                                       | 4,858       | 5,002     |  | Continuing                 | 6,404      | 6,368    | 6525     |
| Total                                                            | 7,223       | 7,385     |  | Total                      | 6,551      | 6,729    |          |
| Census Fall Masters Headcount                                    |             |           |  | Census Spring              |            |          |          |
| Continuing                                                       | 292         | 280       |  | Continuing                 | 445        | 426      | 377      |
| Total                                                            | 467         | 413       |  | Total                      | 455        | 442      |          |
| Census Fall Other Postbac Headcount                              |             |           |  | Census Spring Of           |            |          |          |
| Continuing                                                       | 86          | 54        |  | Continuing                 | 237        | 191      | 156      |
| Total                                                            | 213         | 248       |  | Total                      | 263        | 263      |          |
| All students 7,903 8,046                                         |             | 8,046     |  |                            | 6,814      | 7,434    | 7,666    |

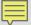

#### Another example: CSU Campus Detailed Enrollment Workbook

|                | Campus Detailed Enrollme                                                                                                    | nt Workbook_1             | 112_HUM_Fall.xls             | sx:2                         |              |          | <u> </u>         |  |  |  |
|----------------|----------------------------------------------------------------------------------------------------|---------------------------|------------------------------|------------------------------|--------------|----------|------------------|--|--|--|
| al             | Α                                                                                                    | В                         | С                            | D                            | Е            | F        | G                |  |  |  |
| 1              | Fall 2011                                                                                                    |                           |                              |                              |              |          |                  |  |  |  |
| 2              |                                                                                                    | Baccalaureate             | Master's Degree              | Doctoral Degree              |              |          |                  |  |  |  |
| 3              | Summer 2011 Resident                                                                                                    | 68                        | 22                           | _                            |              |          |                  |  |  |  |
| 4              |                                                                                                    |                           |                              |                              |              |          |                  |  |  |  |
| 5              | Resident Headcounts                                                                                                    | Lower Division            | Upper Division               | Teacher Credential PB        | All Other PB | Graduate | Totals           |  |  |  |
| 6              | Continuing Student                                                                                                    |                           |                              |                              |              |          | 0                |  |  |  |
| 7              | Returning Student                                                                                                    |                           |                              |                              |              |          | 0                |  |  |  |
| 8              | Returning Transfer Student                                                                                                    |                           |                              |                              |              |          | 0                |  |  |  |
| 9              | Transfer Student                                                                                                    |                           |                              |                              |              |          | 0                |  |  |  |
| 10             | First-Time Student                                                                                                    |                           |                              |                              |              |          | 0                |  |  |  |
| 11             | Transitory Student                                                                                                    |                           |                              |                              |              |          | 0                |  |  |  |
| 12             | Column Totals                                                                                                    | 0                         | 0                            | 0                            | 0            | 0        | 0                |  |  |  |
| 13             |                                                                                                    |                           |                              |                              |              |          |                  |  |  |  |
| 14             | Notes:                                                                                                    |                           |                              |                              |              |          |                  |  |  |  |
| 15             | 0. A first-time student who is an undergrad                                                                                    |                           |                              |                              |              |          |                  |  |  |  |
|                | 16 1. A lower-division transfer student is one who has earned less than 60 semester (90 quarter) units prior to matriculation. |                           |                              |                              |              |          |                  |  |  |  |
| 17             | 2. An upper-division transfer student is on                                                                                    | e who has earned at least | t 60 semester (90 quarter) u | nits prior to matriculation. |              |          |                  |  |  |  |
| 18             |                                                                                                    |                           |                              |                              |              |          |                  |  |  |  |
| 20             | Resident Students                                                                                                    | Lower Division            | Upper Division               | Teacher Credential PB        | All Other PB | Graduate | Totals           |  |  |  |
| 21             | Continuing Student                                                                                                    |                           |                              |                              |              |          | 0                |  |  |  |
| 22             | Returning Student                                                                                                    |                           |                              |                              |              |          | 0                |  |  |  |
| 23             | Returning Transfer Student                                                                                                    |                           |                              |                              |              |          | 0                |  |  |  |
| 24             | Transfer Student                                                                                                    |                           |                              |                              |              |          | 0                |  |  |  |
| 25             | First-Time Student                                                                                                    |                           |                              |                              |              |          | 0                |  |  |  |
| 26             | Transitory Student                                                                                                    |                           |                              |                              |              |          | 0                |  |  |  |
| 27             | Column Totals                                                                                                    | 0                         | 0                            | 0                            | 0            | 0        | 0                |  |  |  |
| 28             |                                                                                                    |                           |                              |                              |              |          |                  |  |  |  |
| 20             |                                                                                                    |                           |                              |                              |              |          |                  |  |  |  |
| 29             |                                                                                                    |                           |                              |                              |              |          |                  |  |  |  |
|                | ALL STUDENTS                                                                                                    | Lower Division            | Upper Division               | Teacher Credential PB        | All Other PB | Graduate | Totals           |  |  |  |
| 29             | ALL STUDENTS First-Time Student                                                                                                | Lower Division            | Upper Division               | Teacher Credential PB        | All Other PB | Graduate | Totals           |  |  |  |
| 29<br>30       |                                                                                                    | Lower Division            | Upper Division               | Teacher Credential PB        | All Other PB | Graduate | Totals<br>0      |  |  |  |
| 29<br>30<br>31 | First-Time Student                                                                                                    | Lower Division            | Upper Division               | Teacher Credential PB        | All Other PB | Graduate | Totals<br>0<br>0 |  |  |  |

#### Publish web data with matching rows and columns

|                                           |                                                              |       | _         |             |          |              |  |  |  |  |  |
|-------------------------------------------|--------------------------------------------------------------|-------|-----------|-------------|----------|--------------|--|--|--|--|--|
| ← → C 🕆 🕓 p                               | ine.hu                                                       | ımbo  | ldt.edu/c | gi-bin/cgiv | vra 🐠 🛣  | >< 😹         |  |  |  |  |  |
| resHC Fall 2011                           |                                                              |       |           |             |          |              |  |  |  |  |  |
| workbook2114 report generated: 11-OCT-11  |                                                              |       |           |             |          |              |  |  |  |  |  |
| ENRSTAT LD UD CREDPB OTHERPB GRADPB TOTAL |                                                              |       |           |             |          |              |  |  |  |  |  |
| 1-Continuing                              | tinuing 1,470 3,412 4 50 266 5,202                           |       |           |             |          |              |  |  |  |  |  |
| 2-Returning                               | eturning 6 6 0 0 4 10                                        |       |           |             |          |              |  |  |  |  |  |
| Returning Transfer 22 68 0 1 0 9          |                                                              |       |           |             |          |              |  |  |  |  |  |
| 4-Transfer                                | 130                                                          | 772   | 0         | 0           | 0        | 902          |  |  |  |  |  |
| 5-First-time                              | 1,258                                                        | 1     | 111       | 4           | 104      | 1,478        |  |  |  |  |  |
| 6-Transitory                              | 42                                                           | 17    | 0         | 78          | 0        | 137          |  |  |  |  |  |
| sum                                       | 2,928                                                        | 4,276 | 115       | 133         | 374      | 7,826        |  |  |  |  |  |
|                                           |                                                              |       |           |             |          |              |  |  |  |  |  |
|                                           | resFTE Fall 2011<br>workbook2114 report generated: 11-OCT-11 |       |           |             |          |              |  |  |  |  |  |
| ENRSTAT                                   | LD                                                           | UD    | CREDPB    | OTHERPB     | GRADPB   | TOTAL        |  |  |  |  |  |
| 1-Continuing                              | 1,435                                                        | 3,268 | 4         | 33          | 202      | 4,942        |  |  |  |  |  |
| 2-Returning                               | 5                                                            | 5     | 0         | 0           | 3        | 13           |  |  |  |  |  |
| 3-Returning Transfer                      | 16                                                           | 52    | 0         | 0           | 0        | 69           |  |  |  |  |  |
| 4-Transfer                                | 123                                                          | 717   | 0         | 0           | 0        | 839          |  |  |  |  |  |
| 5-First-time                              | 1,202                                                        | 1     | 176       | 2           | 110      | 1,490        |  |  |  |  |  |
| 6-Transitory                              | 29                                                           | 11    | 0         | 15          | 0        | 55           |  |  |  |  |  |
| sum                                       | 2,810                                                        | 4,053 | 179       | 50          | 315      | 7,408        |  |  |  |  |  |
|                                           |                                                              |       |           |             |          |              |  |  |  |  |  |
|                                           | HC Fall 2011<br>workbook2114 report generated: 11-OCT-11     |       |           |             |          |              |  |  |  |  |  |
| ENRSTAT                                   | LD                                                           | UD    | CREDPB    | OTHERPB     | GRADPB   | TOTAL        |  |  |  |  |  |
| 1-Continuing                              | 1,509                                                        | 3,493 | 4         | 50          | 280      | 5,336        |  |  |  |  |  |
| 2-Returning                               | 6                                                            | 6     | 0         | 0           | 4        | 16           |  |  |  |  |  |
| 3-Returning Transfer                      | 23                                                           | 70    | 0         | 1           | 0        | 94           |  |  |  |  |  |
|                                           |                                                              | 704   | 0         | 0           | 0        | 934          |  |  |  |  |  |
| 4-Transfer                                | 148                                                          | 786   | V         | -           |          |              |  |  |  |  |  |
|                                           | 148<br>1,281                                                 | 786   | 111       | 4           | 129      | 1,526        |  |  |  |  |  |
| 4-Transfer                                |                                                              |       |           |             | 129<br>0 | 1,526<br>140 |  |  |  |  |  |

Import web data and point to it instead of entering data

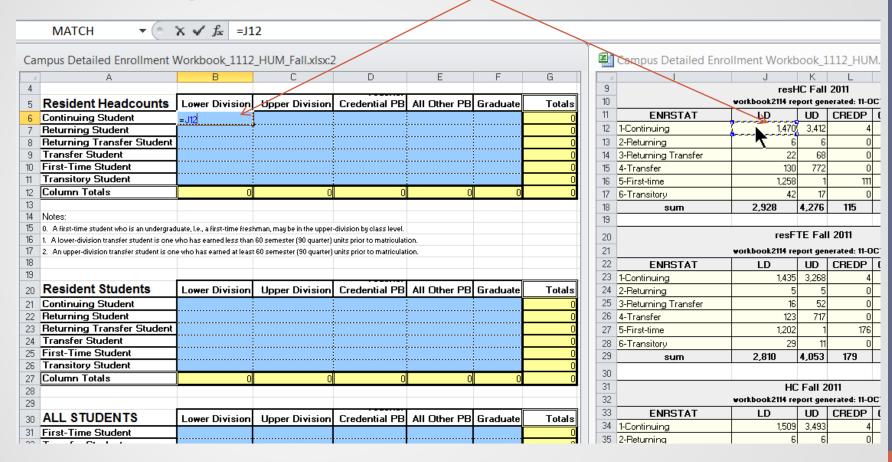

#### Example of using text file containing list data

Start with a blank spreadsheet and Get External Data From Text:

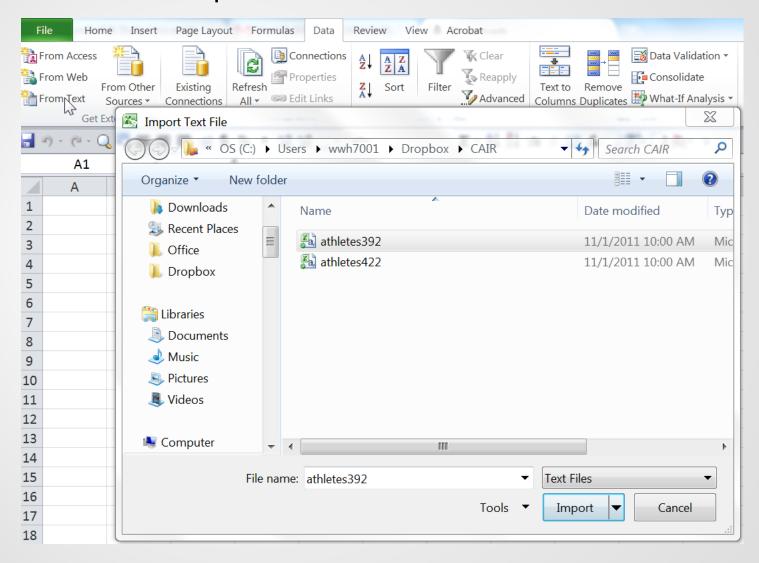

#### Create a pivot table based on imported data

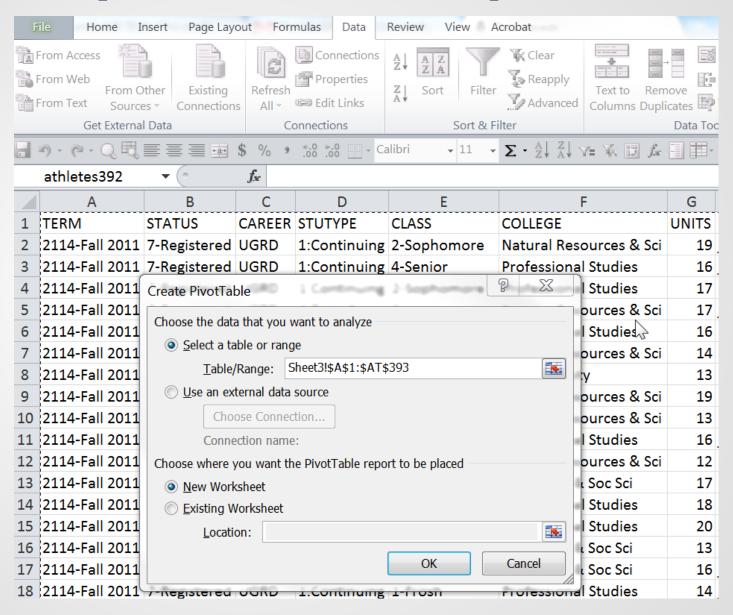

Refresh will now update the pivot table with data from a new text file

|    | А                | В                | С   | D                  |
|----|------------------|------------------|-----|--------------------|
| 1  | TERM             | 2114-Fall 2011 🔻 |     |                    |
| 2  |                  |                  |     |                    |
| 3  |                  | ATHAID -         |     |                    |
| 4  | <b>ETHNICITY</b> | N                | Y   | <b>Grand Total</b> |
| 5  | 1-Am Indian      | 4                | 3   | 7                  |
| 6  | 2-Black          | 22               | 25  | 47                 |
| 7  | 3-Latino         | 38               | 12  | 50                 |
| 8  | 4-Asian          | 8                | 3   | 11                 |
| 9  | 5-Pac Isl        | 4                | 4   | 8                  |
| 10 | 6-Two or more    | 14               | 8   | 22                 |
| 11 | 7-White          | 143              | 93  | 236                |
| 12 | 8-Unknown        | 9                | 2   | 11                 |
| 13 | Grand Total      | 242              | 150 | 392                |

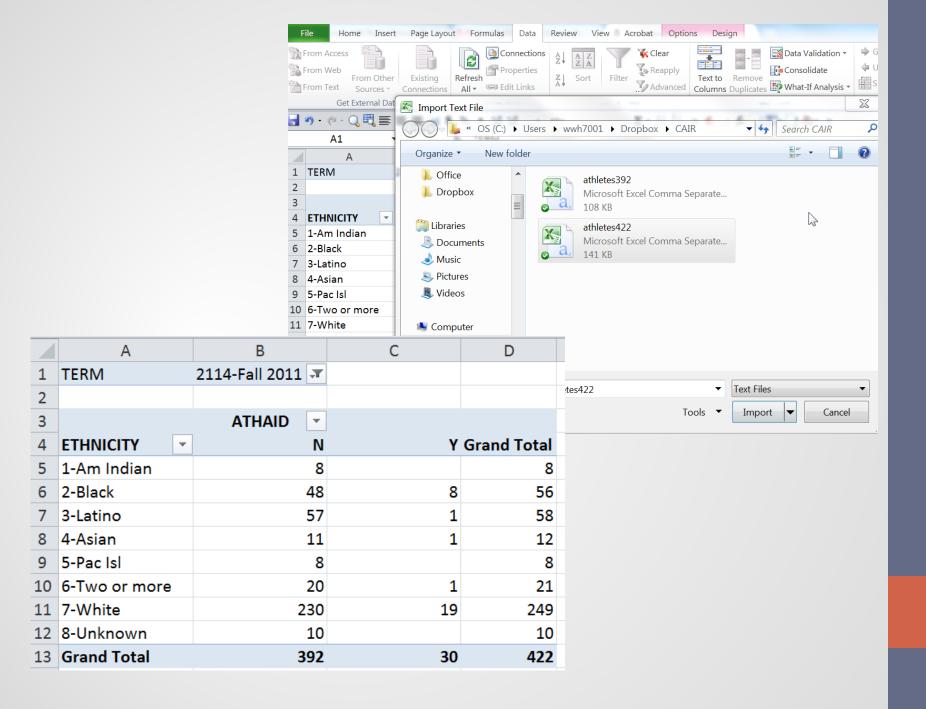

# Considerations when publishing web data

- Use HTML tables (not PDF)
- Use consistent format (same number of rows and columns)
- constant URLs
- use same # of years for multi-year reports (specific years may change)
- pick up column headings in Excel models to automate yearly updates
- Include date last updated in report header and workbook

# Techniques for publishing web data

- SQL Plus
  - HTML table formatting (simple Oracle option)
  - Cgi (Perl) formatting
- Push to web (automatically if possible)
  - scp secure copy (host to host)
  - Samba (initiated on client computer)
- OBI use "web archive" format (.mht file)

#### Considerations when generating text files

- Use standardized output data field sets. This can provide a requestor with additional indicators and leads to consistency in the order of data columns delivered.
- Include sorting information in the field data.
   Use either a leading sort number in text fields or provide separate sort value columns.
- Include date of data extract as a field
- If refreshing the data for pivot tables, changes in the distinct values returned may cause problems.

#### Using Oracle SQL\*Plus to create an HTML Table for the web

#### set markup html on spool on

```
@tenyears
ttitle left 'Major Participation by Year - &today'
spool htmldemo.html
select major,
  sum(case when term='&selterm1' then 1 else 0 end) yr1col,
  sum(case when term='&selterm2' then 1 else 0 end) yr2col,
  sum(case when term='&selterm3' then 1 else 0 end) yr3col,
  sum(case when term='&selterm4' then 1 else 0 end) yr4col,
  sum(case when term='&selterm5' then 1 else 0 end) yr5col,
  sum(case when term='&selterm6' then 1 else 0 end) yr6col,
  sum(case when term='&selterm7' then 1 else 0 end) yr7col,
  sum(case when term='&selterm8' then 1 else 0 end) yr8col,
  sum(case when term='&selterm9' then 1 else 0 end) yr9col,
  sum(case when term='&selterm10' then 1 else 0 end) yr10col
from census
where term between '&selterm1' and '&selterm10' and semester='Fall'
group by major
order by 1;
```

| Major Pa | Major Participation by Year - 03-NOV-11 |         |         |         |         |         |         |         |         |         |         |
|----------|-----------------------------------------|---------|---------|---------|---------|---------|---------|---------|---------|---------|---------|
|          | MAJOR                                   | Fall 01 | Fall 02 | Fall 03 | Fall 04 | Fall 05 | Fall 06 | Fall 07 | Fall 08 | Fall 09 | Fall 10 |
|          | Administrative Services                 | 31      | 20      | 19      | 13      | 31      | 12      | 25      | 13      | 16      | 8       |
|          | Anthropology                            | 103     | 112     | 129     | 121     | 125     | 126     | 129     | 142     | 131     | 146     |
|          | Art                                     | 548     | 580     | 592     | 516     | 503     | 437     | 458     | 454     | 426     | 443     |
|          | Biology                                 | 501     | 561     | 568     | 574     | 573     | 562     | 583     | 601     | 682     | 702     |
|          | Botany                                  | 91      | 89      | 83      | 86      | 89      | 80      | 90      | 98      | 113     | 97      |
|          | Business Administration                 | 365     | 384     | 367     | 351     | 323     | 357     | 414     | 427     | 457     | 439     |
|          | Chemistry                               | 45      | 48      | 62      | 71      | 74      | 83      | 77      | 80      | 80      | 82      |

#### Using Oracle to create a CSV or TAB delimited file

```
set pagesize 50000
set linesize 1000
set feedback off
-- The following quoted character is the TAB
set colsep ' '
spool tabdemo.txt

@tenyears
select id, class, stutype, major, units, career, ethnicity
  from census
  where term between '&selterm6' and '&selterm10' and semester = 'Fall';
NOTE: This creates a TAB delimited file which may be post-processed into a CSV file
```

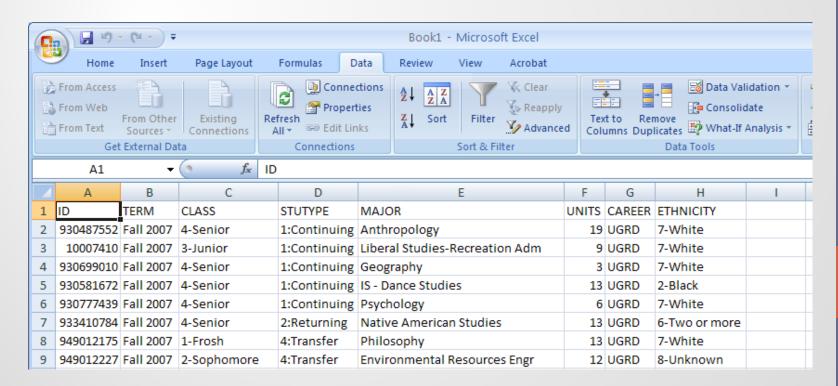

#### Contact and Web data information

- ward.headstrom@humboldt.edu
- john.filce@humboldt.edu
- HSU Institutional Research & Planning: www.humboldt.edu/irp/
- This presentation:
   http://www.humboldt.edu/irp/downloads/Building Self-Updating Excel Workbooks.pdf